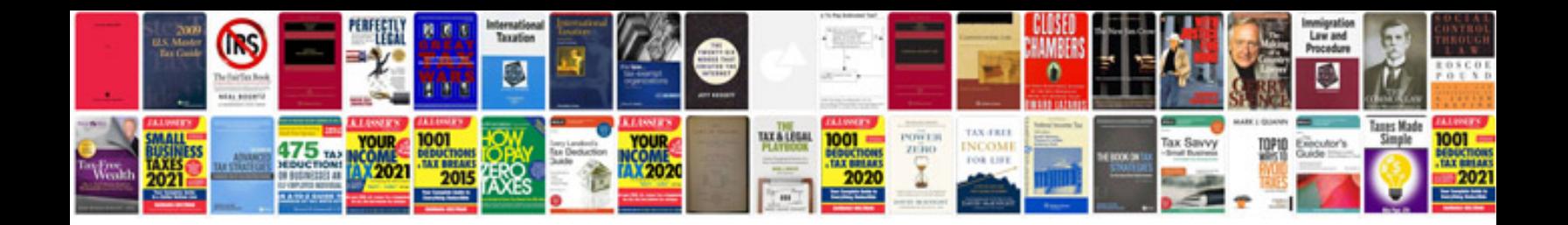

**Format word document like a book**

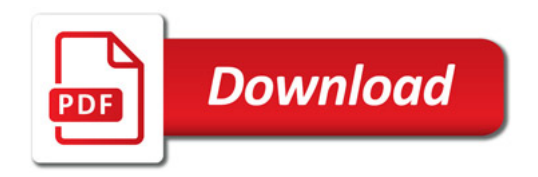

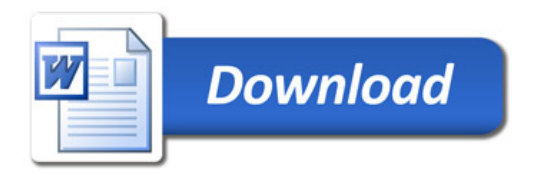